# **pix futebol como apostar**

- 1. pix futebol como apostar
- 2. pix futebol como apostar :jogos de cartas poker machine gratis
- 3. pix futebol como apostar :cbet como sacar pix

### **pix futebol como apostar**

Resumo:

**pix futebol como apostar : Explore o arco-íris de oportunidades em billrusso.com! Registre-se e ganhe um bônus exclusivo para começar a ganhar em grande estilo!**  contente:

### **pix futebol como apostar**

As apostas on line em pix futebol como apostar futebol são cada vez mais populares no Brasil. Com a facilidade de acesso à internet e a variedade de opções de apostas, cada vez mais pessoas estão se interessando por esse mercado.

#### **pix futebol como apostar**

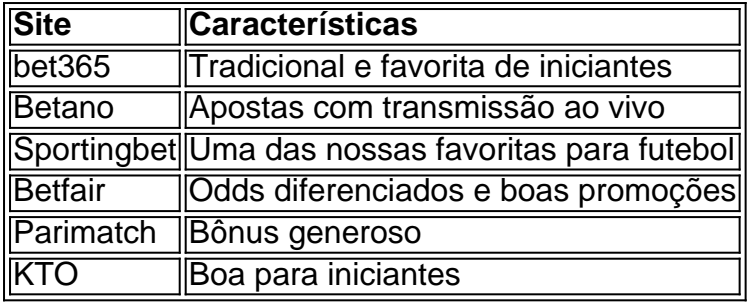

#### **Por que esses sites foram escolhidos?**

Esses sites foram escolhidos com base em pix futebol como apostar pix futebol como apostar variedade de opções de apostas, bonificações oferecidas aos usuários, facilidade de uso da plataforma, opções de pagamento e saque, atendimento ao cliente e variedade de esportes oferecidos para apostas. Além disso, esses sites são confiáveis e garantem a segurança dos dados pessoais dos usuários.

#### **Como fazer apostas em pix futebol como apostar futebol on line?**

Fazer apostas em pix futebol como apostar futebol on line é bastante simples. Primeiro, é necessário escolher um dos sites de apostas esportivas sugeridos. Em seguida, é preciso criar uma conta na plataforma, preenchendo os dados pessoais e de pagamento. Depois disso, é possível navegar nas opções de apostas disponíveis e escolher a que melhor se adapta às suas preferências e conhecimentos sobre o esporte. Por fim, basta escolher o valor da aposta e confirmá-la.

### **Conclusão**

As apostas on line em pix futebol como apostar futebol são uma ótima opção para aqueles que procuram adicionar um pouco de emoção às partidas de futebol. Com a variedade de opções de apostas e sites de confiança disponíveis no mercado atual, é fácil encontrar uma plataforma que atenda às suas necessidades e expectativas. Além disso, é importante lembrar de jogar responsavelmente e não ultrapassar os limites financeiros.

#### [globalvip aposta](https://www.dimen.com.br/globalvip-aposta-2024-07-29-id-28527.html)

Apostar no futebol online no Brasil: guia completo

Apostar no futebol online é cada vez mais popular no Brasil, graças à praticidade e à variedade de opções disponíveis. Neste artigo, você aprenderá tudo o que precisa saber sobre como apostar no futebol online no Brasil, desde a abertura de uma conta até a colocação de suas primeiras apostas.

Como abrir uma conta em pix futebol como apostar uma casa de apostas online Para começar a apostar no futebol online, você precisará abrir uma conta em pix futebol como apostar uma casa de apostas online que aceite jogadores do Brasil. Existem muitas opções, mas algumas das mais populares incluem Bet365, Betano e Betfair. Para abrir uma conta, acesse o site da casa de apostas e clique em pix futebol como apostar "Registrar-se" ou "Abrir Conta". Você então será solicitado a fornecer algumas informações pessoais básicas, como o nome completo, endereço de e-mail e data de nascimento.

Depósitos e retiradas Método Depósito Mínimo Tempo de Processamento Cartão de crédito/débito R\$10 Imediato Boleto bancário R\$20 Até 1 dia útil Pix R\$10 Imediato

Depósitos em pix futebol como apostar casa de apostas online geralmente são processados instantaneamente, enquanto as retiradas podem levar de algumas horas a alguns dias úteis, dependendo do método escolhido. Algumas casas de apostas podem cobrar taxas para depósitos ou retiradas, então verifique os termos e condições antes de se inscrever. Como apostar no futebol online

Uma vez que você tenha uma conta e dinheiro em pix futebol como apostar pix futebol como apostar conta, é hora de começar a apostar. A maioria das casas de apostas online oferece uma variedade de opções de apostas para partidas de futebol, incluindo vencedor do jogo, quantidade de gols e handicaps. Para colocar uma aposta, encontre a partida que deseja apostar e clique no mercado que deseja apostar. Em seguida, insira o valor que deseja apostar e clique em pix futebol como apostar "Colocar Aposta".

Estratégias de apostas esportivas

Existem algumas coisas que você pode fazer para maximizar suas chances de ganhar apostas esportivas. Em primeiro lugar, faça a pix futebol como apostar pesquisa e analise as estatísticas antes de colocar uma aposta. Em segundo lugar, gerencie seu bankroll, ou seja, nunca jogue mais do que pode permitir-se perder. Em terceiro lugar, aproveite as ofertas de boas-vindas e as promoções de recompensa que algumas casas de apostas online oferecem.

Conclusão

Apostar no futebol online pode ser emocionante e em python

possível ganhar dinheiro extra. Siga os nossos conselhos e aproveite as nossas dicas para aumentar suas chances de sucesso. Boa sorte e lembre-se de apostar de forma responsável! E se você ainda tiver alguma dúvida, confira algumas perguntas frequentes sobre apostas esportivas no Brasil:

1. Qual é a idade mínima para apostar online no Brasil?

18 anos de idade.

2. É legal apostar online no Brasil?

Sim, desde que a casa de apostas esteja licenciada e regulamentada pelo governo brasileiro.

3. Posso apostar em pix futebol como apostar eventos esportivos internacionais?

Sim, a maioria das casas de apostas online oferece apostas em pix futebol como apostar eventos esportivos internacionais.

## **pix futebol como apostar :jogos de cartas poker machine gratis**

## **pix futebol como apostar**

### **pix futebol como apostar**

A plataforma Aposta Ganha é um site de apostas online que vem apresentando instabilidades e problemas de acesso nos últimos dias. Os usuários têm relatado dificuldades para acessar o site, realizar apostas e sacar seus ganhos.

Segundo a empresa, os problemas técnicos estão sendo causados por uma sobrecarga no sistema devido ao aumento do número de usuários. A Aposta Ganha afirma estar trabalhando para resolver o problema o mais rápido possível.

Enquanto o site estiver fora do ar, os usuários não poderão acessar suas contas, realizar apostas ou sacar seus ganhos. A empresa recomenda que os usuários tentem acessar o site em pix futebol como apostar horários de menor movimento, como durante a madrugada ou no início da manhã.

### **O que fazer se o site da Aposta Ganha estiver fora do ar?**

- Tente acessar o site em pix futebol como apostar horários de menor movimento.
- Entre em pix futebol como apostar contato com o suporte da Aposta Ganha pelo chat ou e-● mail.
- Verifique se o problema está ocorrendo apenas com o site da Aposta Ganha ou se outros sites também estão apresentando problemas.

Se o problema persistir, a Aposta Ganha recomenda que os usuários aguardem até que o site seja restabelecido. A empresa afirma que está trabalhando para resolver o problema o mais rápido possível.

### **Como evitar problemas com o site fora do ar?**

- Evite acessar o site em pix futebol como apostar horários de pico.
- Cadastre-se em pix futebol como apostar mais de um site de apostas para ter opções alternativas.

• Mantenha seus dados pessoais e financeiros atualizados no site da Aposta Ganha. Seguindo essas dicas, você pode minimizar o risco de problemas com o site fora do ar.

### **Perguntas frequentes**

Por que o site da Aposta Ganha está fora do ar?

O site da Aposta Ganha está fora do ar devido a uma sobrecarga no sistema causada pelo aumento do número de usuários.

O que fazer se o site da Aposta Ganha estiver fora do ar?

Se o site da Aposta Ganha estiver fora do ar, você pode tentar acessar o site em pix futebol como apostar horários de menor movimento, entrar em pix futebol como apostar contato com o suporte da Aposta Ganha ou verificar se o problema está ocorrendo apenas com o site da Aposta Ganha ou se outros sites também estão apresentando problemas.

Como evitar problemas com o site fora do ar?

Para evitar problemas com o site fora do ar, você pode evitar acessar o site em pix futebol como apostar horários de pico, cadastrar-se em pix futebol como apostar mais de um site de apostas para ter opções alternativas e manter seus dados pessoais e financeiros atualizados no site da Aposta Ganha.

No mundo dos jogos e das apostas online, é cada vez mais comum a utilização de aplicativos que oferecem dicas e previsões para facilitar as apostas esportivas. Neste artigo, analisaremos o assunto dos aplicativos de dicas de apostas, especialmente no que se refere à experiência do usuário, à variedade de esportes cubertos e à eficácia das dicas oferecidas. Além disso, exploraremos as opções mais populares a disponíveis, como BetMines, BetAnalytix e BetsWall. O Crescimento dos Aplicativos de Dicas de Apostas

Os aplicativos de dicas de apostas estão em pix futebol como apostar alta, e isso não é por acaso. Com a aumento da popularidade dos jogos online e do interesse em pix futebol como apostar apostas esportivas, essas ferramentas oferecem uma maneira fácil e conveniente para que os usuários obtenham informações relevantes e tomem decisões informadas sobre suas apostas. De acordo com um estudo recente, mais de 50% dos apostadores regulares usam aplicativos de dicas de apostas para obterem vantagens competitivas em pix futebol como apostar relação ao mercado.

As Melhores Aplicativos de Dicas de Apostas Aplicativo

### **pix futebol como apostar :cbet como sacar pix**

### **Assembleia Geral das Nações Unidas adota resolução proposta pela China para estabelecer o Dia Internacional do Diálogo entre Civilizações**

A 78ª sessão da Assembleia Geral das Nações Unidas (AGNU) aprovou por unanimidade uma resolução proposta pela China para instituir o Dia Internacional do Diálogo entre Civilizações. A resolução sublinha a importância de todas as conquistas civilizacionais como "patrimônio coletivo da humanidade" e defende o respeito à diversidade das civilizações, ressaltando "o papel crucial do diálogo" entre as civilizações para manter a paz mundial, promover o desenvolvimento comum, melhorar o bem-estar humano e alcançar o progresso coletivo.

A resolução pede "diálogo igualitário e respeito mútuo" entre as diferentes civilizações, refletindo a essência da Iniciativa de Civilização Global. Ela determina que o dia 10 de junho será o Dia Internacional do Diálogo entre Civilizações.

#### **Significado da resolução no contexto atual**

Fu Cong, representante permanente da China nas Nações Unidas, apresentou o projeto de resolução durante a sessão plenária da AGNU, observando que o mundo está pix futebol como apostar um novo período de instabilidade e mudança, colocando a sociedade humana pix futebol como apostar uma encruzilhada da história.

A China propôs a criação do Dia Internacional do Diálogo entre Civilizações para destacar a importância do diálogo civilizacional pix futebol como apostar "eliminar a discriminação e o preconceito, aumentar a compreensão e a confiança, promover a conectividade entre as pessoas e fortalecer a solidariedade e a cooperação". Essa iniciativa traz energia positiva ao esforço global para enfrentar desafios comuns.

A iniciativa demonstra "o firme apoio da China ao multilateralismo" e ao trabalho das Nações Unidas, reforçando a responsabilidade da China como um país importante pix futebol como apostar um século de mudanças sem precedentes, disse o embaixador.

Author: billrusso.com Subject: pix futebol como apostar Keywords: pix futebol como apostar Update: 2024/7/29 23:35:05